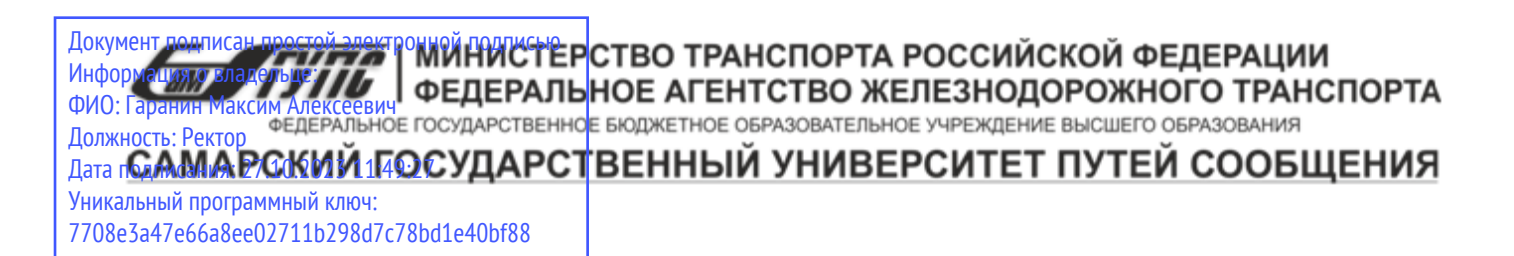

Приложение к рабочей программе дисциплины

# **ОЦЕНОЧНЫЕ МАТЕРИАЛЫ ДЛЯ ПРОМЕЖУТОЧНОЙ АТТЕСТАЦИИ**

# **ПО ДИСЦИПЛИНЕ (МОДУЛЮ)**

**Инновационные технологии в мосто- и тоннелестроении**

**\_\_\_\_\_\_\_\_\_\_\_\_\_\_\_\_\_\_\_\_\_\_\_\_\_\_\_\_\_\_\_\_\_\_\_\_\_\_\_\_\_\_\_\_\_\_\_\_\_\_\_\_\_\_\_\_\_\_\_\_\_\_\_\_\_\_\_\_\_\_\_\_\_\_\_\_\_\_\_\_\_\_\_\_\_\_\_** *(наименование дисциплины(модуля)*

Направление подготовки / специальность 23.05.06 «Строительство железных дорог, мостов и транспортных тоннелей»

\_\_\_\_\_\_\_\_\_\_\_\_\_\_\_\_\_\_\_\_\_\_\_\_\_\_\_\_\_\_\_\_\_\_\_\_\_\_\_\_\_\_\_\_\_\_\_\_\_\_\_\_\_\_\_\_\_\_\_\_\_\_\_\_\_\_\_\_\_\_\_\_\_\_\_\_ *(код и наименование)*

> Направленность (профиль)/специализация Мосты

\_\_\_\_\_\_\_\_\_\_\_\_\_\_\_\_\_\_\_\_\_\_\_\_\_\_\_\_\_\_\_\_\_\_\_\_\_\_\_\_\_\_\_\_\_\_\_\_\_\_\_\_\_\_\_\_\_\_\_\_\_\_\_\_\_\_\_\_\_\_\_\_\_\_\_ *(наименование)*

## Содержание

- 1. Пояснительная записка.
- 2. Типовые контрольные задания или иные материалы для оценки знаний, умений, навыков и (или) опыта деятельности, характеризующих уровень сформированности компетенций.
- 3. Методические материалы, определяющие процедуру и критерии оценивания сформированности компетенций при проведении промежуточной аттестации.

## **1. Пояснительная записка**

Цель промежуточной аттестации – оценивание промежуточных и окончательных результатов обучения по дисциплине, обеспечивающих достижение планируемых результатов освоения образовательной программы.

Формы промежуточной аттестации: *Зачёт, предусмотренный учебным планом, семестр 9.*

## Перечень компетенций, формируемых в процессе освоения дисциплины

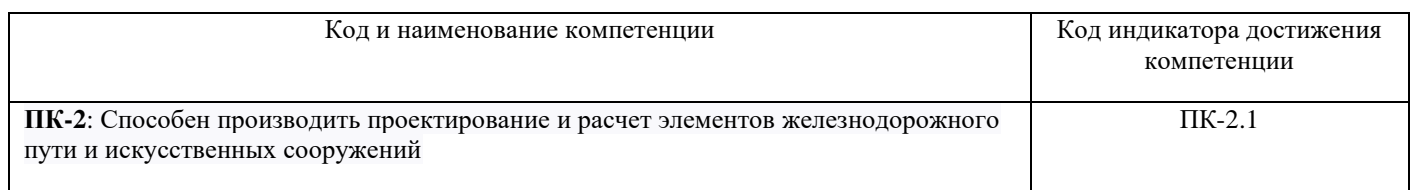

## Результаты обучения по дисциплине, соотнесенные с планируемыми результатами освоения образовательной программы

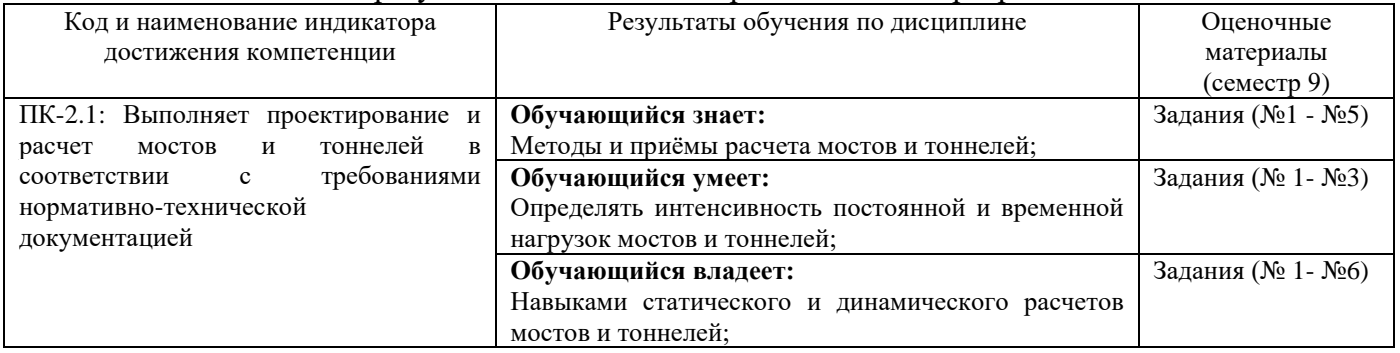

Промежуточная аттестация (зачет) проводится в одной из следующих форм:

- 1) собеседование;
- 2) выполнение заданий в ЭИОС СамГУПС.

## **2. Типовые контрольные задания или иные материалы для оценки знаний, умений, навыков и (или) опыта деятельности, характеризующих уровень сформированности компетенций**

## **2.1 Типовые вопросы (тестовые задания) для оценки знаний образовательного результата**

Проверяемый образовательный результат

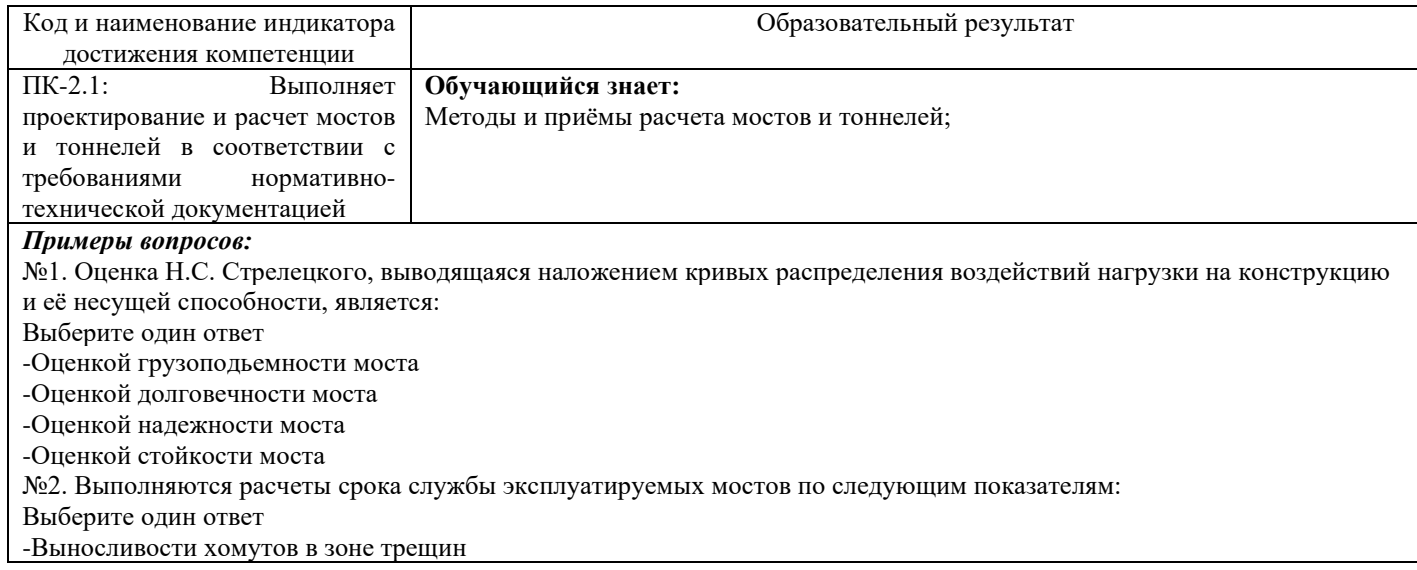

-Криволинейность балки -Выносливости плиты -Прочности нормальных и наклонных сечений балок -Продольной трещиностойкости балок -Прогиб балки №3. Степень поражения арматуры коррозией устанавливают: Выберите один ответ -При ширине раскрытия трещин 0,5 мм и более - прямым измерением со вскрытием защитного слоя выборочно, в местах расчетных сечений -При ширине раскрытия трещин менее 0,5 мм - косвенным методом, принимая при этом за момент образования трещины год постройки моста -При ширине раскрытия трещин более 1 мм - косвенным методом, принимая при этом за момент образования трещины год постройки моста -При ширине раскрытия трещин менее 0,5 мм - прямым измерением со вскрытием защитного слоя выборочно, в местах расчетных сечений №4.Предельные состояния первой группы характеризуются: Выберите один ответ -Потерей устойчивости формы, приводящей к потере несущей способности и полной непригодности к эксплуатации -Переходом в изменяемую систему -Качественным изменением конфигурации -Разрушением любого характера -Потерей устойчивости положения -Достижением предельных уровней колебаний конструкций или оснований -Другими явлениями, при которых возникает необходимость прекращения эксплуатации №5. Предельные состояния второй группы характеризуются: Выберите один ответ -Образованием трещин в бетоне раскрытием свыше 0,3 мм, приводящих к снижению долговечности моста -Достижением предельных уровней колебаний конструкций или оснований -Потерей устойчивости формы, приводящей к затруднению нормальной эксплуатации -Качественным изменением конфигурации -Потерей устойчивости формы, приводящей к потере несущей способности и полной непригодности к эксплуатации -Другими явлениями, при которых возникает необходимость временного ограничения эксплуатации сооружения из-за

неприемлемого снижения его срока службы

-Достижением предельных деформаций конструкции

## **2.2 Типовые задания для оценки навыков образовательного результата**

Проверяемый образовательный результат

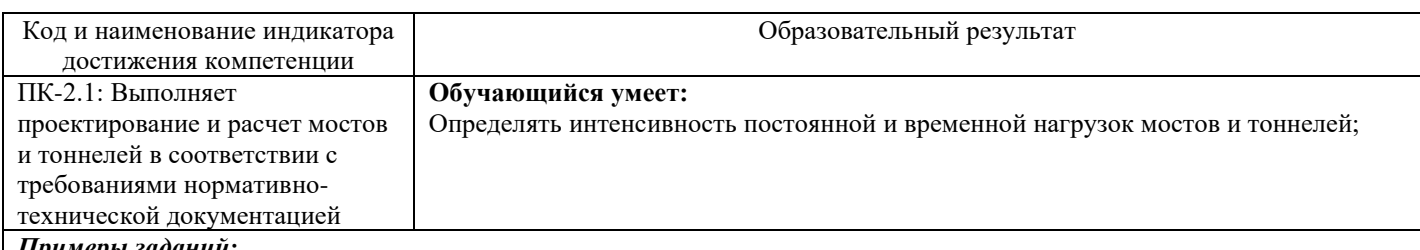

*Примеры заданий:*

#### **Задача 1**

Определить расход продольной растянутой арматуры изгибаемого элемента таврового сечения при следующих исходных данных: балка таврового профиля с размерами поперечного сечения: ребра - 20х115 см (bxh), сжатой полки – 20х160 см запроектирована из тяжелого бетона класса B20, Rb = 10.5 МПа. Продольная арматура класса A400, Rs = 350 МПа. Величина изгибающего момента М = 545 кН\*м. Выполнить чертеж армирования элемента.

#### **Задача 2**

Определить площадь сечения продольной рабочей арматуры Аs в изгибаемом элементе прямоугольного сечения и подобрать по сортаменту 4 стержня при следующих исходных данных:  $b = 20$  см,  $h = 40$  см;  $a = 5$  см;  $\gamma b1 = 0.9$ (коэффициент условия работы бетона); М = 90 кН·м = 9000 кН·см; класс бетона В25 Rb = 14,5 МПа= 1,45 кН/см2; арматура А500С Rs = 435 МПа = 43,5 кН/см2.

#### **Задача 3**

Определить площадь сечения продольной рабочей арматуры Аs в балке таврового сечения и подобрать по сортаменту 4 стержня при следующих исходных данных: bf '=40 см, hf'=12 см, b = 12 см, h = 60 см; а = 6 см;  $\gamma$ b1 =0,9, M =170 кН·м = 17000 кН·см; класс бетона В15 Rb = 8,5 МПа =0,85 кН/см2; арматура класса А400 Rs =350 МПа = 35,0 кН/см2

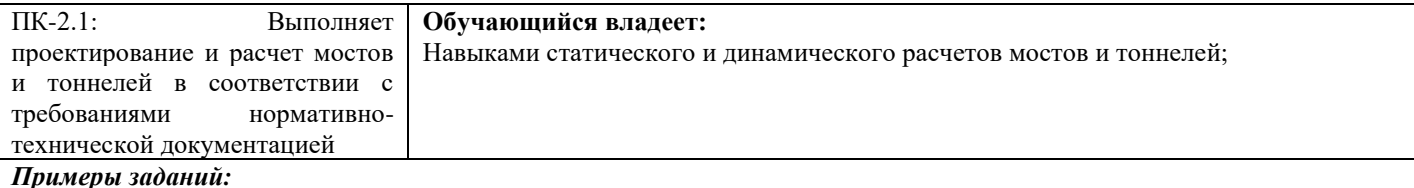

#### **Задача 1**

Определить площадь сечения продольной рабочей арматуры Аs и As' в изгибаемом элементе прямоугольного сечения и подобрать по сортаменту 4 стержня в растянутой зоне и 2 стержня в сжатой зоне при следующих исходных данных:  $b = 20$  см,  $h = 40$  см;  $a = 5$  см;  $\gamma b1 = 0.9$ ,  $a = 3$  см,  $M = 130$  кН·м = 13000 кН·см; класс бетона В25 Rb = 14,5 МПа = 1,45 кН/см2; арматура класса А500С Rs = 435 МПа = 43,5 кН/см2

#### **Задача 2**

Определить размеры сечения и подобрать рабочую арматуру в балке прямоугольного сечения пролетом 6 м при следующих исходных данных: бетон В25 (Rb = 14, 5 МПа = 1, 45 кН/см2); арматура A500C Rs = 435 МПа  $= 43.5$  kH/cm2;  $M = 70$  kH $·$ м = 7000 kH $·$ см;  $\gamma b1 = 0.9$ .

#### **Задача 3**

Определить минимальный расход продольной и растянутой арматуры изгибаемого элемента при следующих исходных данных: балка прямоугольного сечения с размерами 25х50 см (bxh) запроектирована из тяжелого бетона класса В25, Rb  $= 13$  МПа. Продольная арматура класса А400, Rs = 350 МПа. Величина изгибающего момента М = 245 кН\*м. Вычертить эскиз армирования балки.

#### **Задача 4**

Создать расчетную модель здания

**Задача 5**

Произвести расчет по прочности в программно-вычислительном комплексе

#### **Задача 6**

Произвести расчет по напряжению в программно-вычислительном комплексе

## **2.3. Перечень вопросов для подготовки обучающихся к промежуточной аттестации**

Вопросы к зачету

## 1) Определение и признаки инновационного проекта.

- 2) Основные элементы инновационного проекта.
- 3) Участники инновационного проекта.
- 4) Содержание и основные этапы разработки и реализации инновационного проекта.
- Содержание фаз жизненного цикла инновационного проекта.

5) Критерии для оценки инновационных проектов.

- 6) Финансовые критерии для оценки инновационных проектов.
- 7) Научно-технические критерии для оценки инновационных проектов.
- 8) Производственные критерии для оценки инновационных проектов.
- 9) Рыночные критерии для оценки инновационных проектов.
- 10) Внешние и экологические критерии для оценки инновационных проектов.
- 11) История появления МКЭ.
- 12) Сущность метода конечных элементов.
- 13) Дискретизация в МКЭ.
- 14) Аппроксимация в МКЭ.
- 15) Задание граничных условий и материала в МКЭ.
- 16) Формирование системы уравнений в МКЭ.
- 17) Получение результата в МКЭ.
- 18) Формулировка метода конечных элементов в МКЭ.
- 19) Предпроцессорная подготовка в МКЭ.
- 20) Типы конечных элементов в МКЭ.
- 21) Ошибки метода конечных элементов в МКЭ.
- 22) Преимущества и недостатки МКЭ.
- 23) Инновационные методы проектирования с использованием ПК Sofistik.
- 24) Типы решаемых задач в ПК Sofistik.
- 25) Основные элементы интерфейса ПК Sofistik.
- 26) Технология и организация работ в мосто- и тоннелестроении.
- 27) Создание геометрической схемы в ПК Sofistik.
- 28) Задание сечений в ПК Sofistik.
- 29) Задание материалов в ПК Sofistik.
- 30) Назначение сечений и материалов элементам расчетной схемы в ПК Sofistik.
- 31) Задание параметров упругого основания в ПК Sofistik.
- 32) Задание граничных условий в ПК Sofistik.
- 33) Формирование загружений в ПК Sofistik.
- 34) Назначение нагрузок в ПК Sofistik.
- 35) Выполнение статического расчета в ПК Sofistik.
- 36) Просмотр и анализ результатов расчета в ПК Sofistik.
- 37) Анализ, подбор арматуры, подбор сечений элементов металлопроката в ПК Sofistik.
- 38) Формирование отчета в ПК Sofistik.
- 39) Выбор модели транспортного сооружения.
- 40) Модель транспортного сооружения.
- 41) Сравнительный анализ моделей транспортного сооружения.

42) Выявление закономерности взаимодействия оснований и фундаментов транспортных сооружений.

## **3. Методические материалы, определяющие процедуру и критерии оценивания сформированности компетенций при проведении промежуточной аттестации**

## **Критерии формирования оценок по ответам на вопросы, выполнению тестовых заданий**

- оценка **«отлично»** выставляется обучающемуся, если количество правильных ответов на вопросы составляет 100 – 90% от общего объёма заданных вопросов;

- оценка **«хорошо»** выставляется обучающемуся, если количество правильных ответов на вопросы – 89 – 76% от общего объёма заданных вопросов;

- оценка **«удовлетворительно»** выставляется обучающемуся, если количество правильных ответов на тестовые вопросы –75–60 % от общего объёма заданных вопросов;

- оценка **«неудовлетворительно»** выставляется обучающемуся, если количество правильных ответов – менее 60% от общего объёма заданных вопросов.

## **Критерии формирования оценок по результатам выполнения заданий**

**«Отлично/зачтено»** – ставится за работу, выполненную полностью без ошибок и недочетов.

**«Хорошо/зачтено»** – ставится за работу, выполненную полностью, но при наличии в ней не более одной негрубой ошибки и одного недочета, не более трех недочетов.

**«Удовлетворительно/зачтено»** – ставится за работу, если обучающийся правильно выполнил не менее 2/3 всей работы или допустил не более одной грубой ошибки и двух недочетов, не более одной грубой и одной негрубой ошибки, не более трех негрубых ошибок, одной негрубой ошибки и двух недочетов.

**«Неудовлетворительно/не зачтено»** – ставится за работу, если число ошибок и недочетов превысило норму для оценки «удовлетворительно» или правильно выполнено менее 2/3 всей работы.

*Виды ошибок:* 

*- грубые ошибки: незнание основных понятий, правил, норм; незнание приемов решения задач; ошибки, показывающие неправильное понимание условия предложенного задания.*

*- негрубые ошибки: неточности формулировок, определений; нерациональный выбор хода решения.*

*- недочеты: нерациональные приемы выполнения задания; отдельные погрешности в формулировке выводов; небрежное выполнение задания.*

## **Критерии формирования оценок по зачету**

**«Зачтено»** - обучающийся демонстрирует знание основных разделов программы изучаемого курса: его базовых понятий и фундаментальных проблем; приобрел необходимые умения и навыки, освоил вопросы практического применения полученных знаний, не допустил фактических ошибок при ответе, достаточно последовательно и логично излагает теоретический материал, допуская лишь незначительные нарушения последовательности изложения и некоторые неточности.

**«Не зачтено»** - выставляется в том случае, когда обучающийся демонстрирует фрагментарные знания основных разделов программы изучаемого курса: его базовых понятий и фундаментальных проблем. У экзаменуемого слабо выражена способность к самостоятельному аналитическому мышлению, имеются затруднения в изложении материала, отсутствуют необходимые умения и навыки, допущены грубые ошибки и незнание терминологии, отказ отвечать на дополнительные вопросы, знание которых необходимо для получения положительной оценки